## Dokumentacja

## Struktura terminowa stóp procentowych

Adam Ryterski Marcin Sosnowski Bartosz Mielczarek AP

# Spis treści

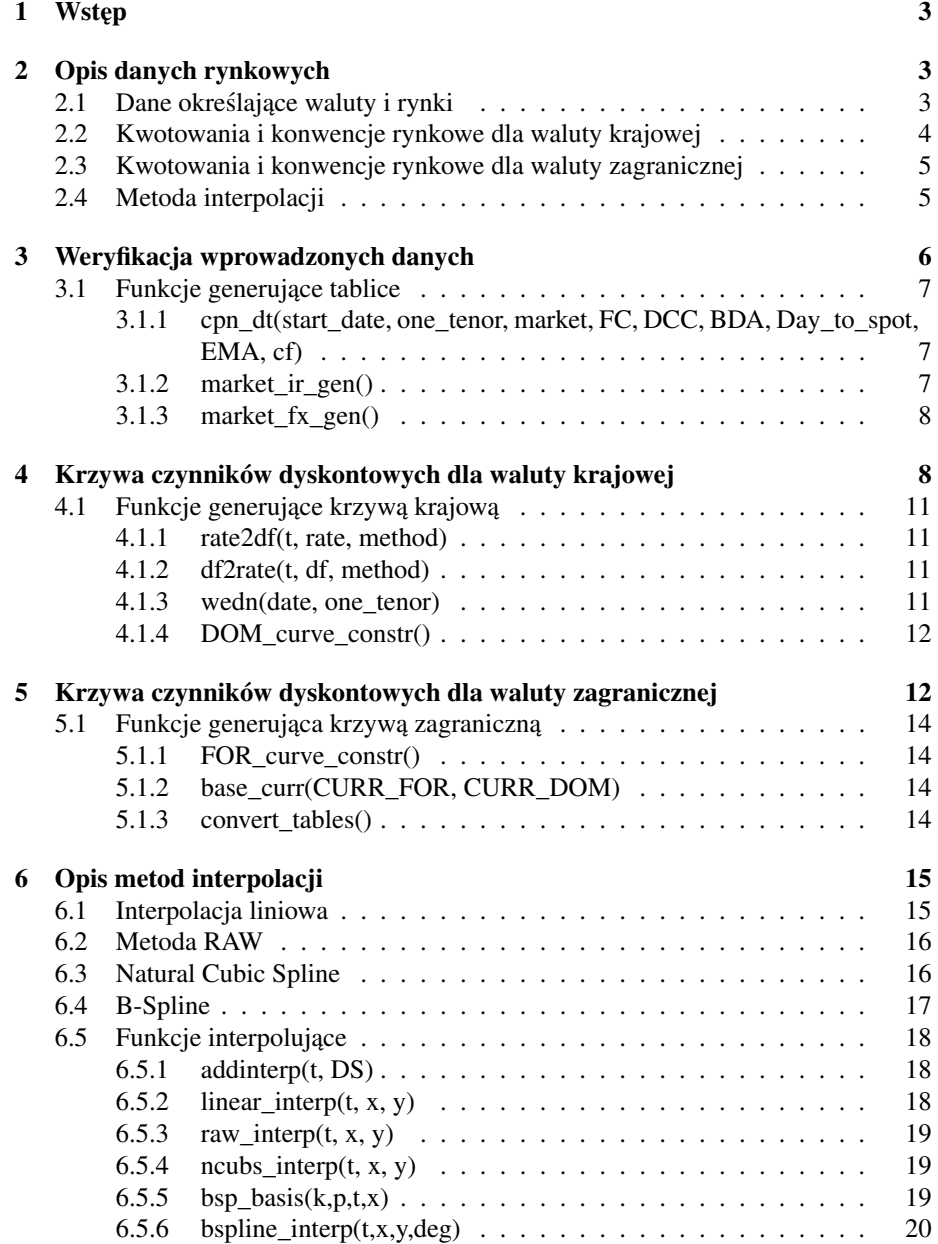

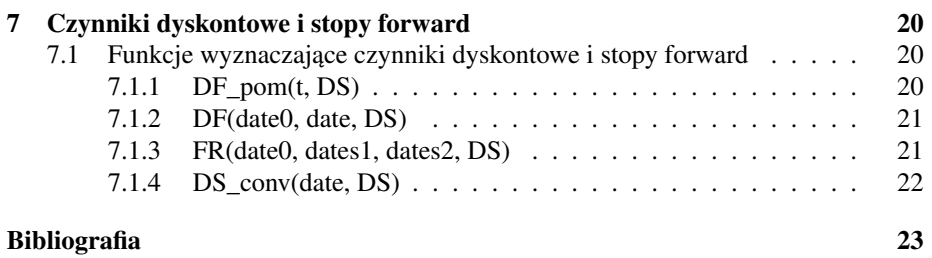

## 1 Wstęp

Niniejsza dokumentacja zawiera opis procedur i funkcji służących do wygenerowania tablic czynników dyskontowych dla waluty krajowej i zagranicznej. Zostały one stworzone przez Adama Ryterskiego w 2011 roku, a następnie zmodyfikowanych przez Marcina Sosnowskiego w 2012 roku. Zawarte zostały także fragmenty pracy Marcina Kolankowskiego z 2010 roku. Opis krzywej czynników dyskontowych dla waluty zagranicznej uzupełniony przez AP. W dalszej części przyjmujemy następujące oznaczenia:

 $DF(t, T)$  - czynnki dyskontowy w chwili t liczony dla momentu T, tzn. ilość kapitału jaki potrzebujemy w chwili  $t$ , aby przy strukturze terminowej stóp procentowych opisanej przez czynniki dyskontowe, w chwili  $T > t$  uzyskać 1.

 $DF(t, T_0, T)$  - czynnik dyskontowy forward, czyli czynnik dyskontowy obserwowalny w chwili t, który sprowadza do chwili  $T_0$  przepływ pieniężny występujący w chwili  $T$ .

 $R(t, T)$  - zerokuponowa stopa procentowa dla okresu  $[t, T]$ .

 $f(t, S, T)$  - stopa forward w chwili t na okres [S, T].

 $F(t_0, T)$  - kurs forward obserwowalny w chwili  $t_0$  na chwilę T.

## 2 Opis danych rynkowych

Dane rynkowe umożliwiające poprawne działanie programu wprowadzane są przez użytkownika. Dane zapisywane są w pliku  $market\ data\ in.m.$  można je podzielić na następujace kategorie:

## 2.1 Dane określające waluty i rynki

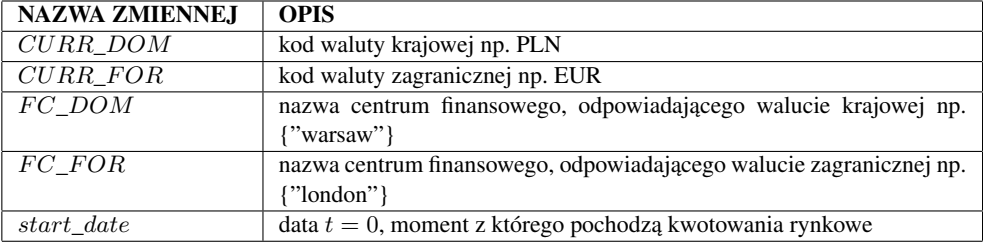

## 2.2 Kwotowania i konwencje rynkowe dla waluty krajowej

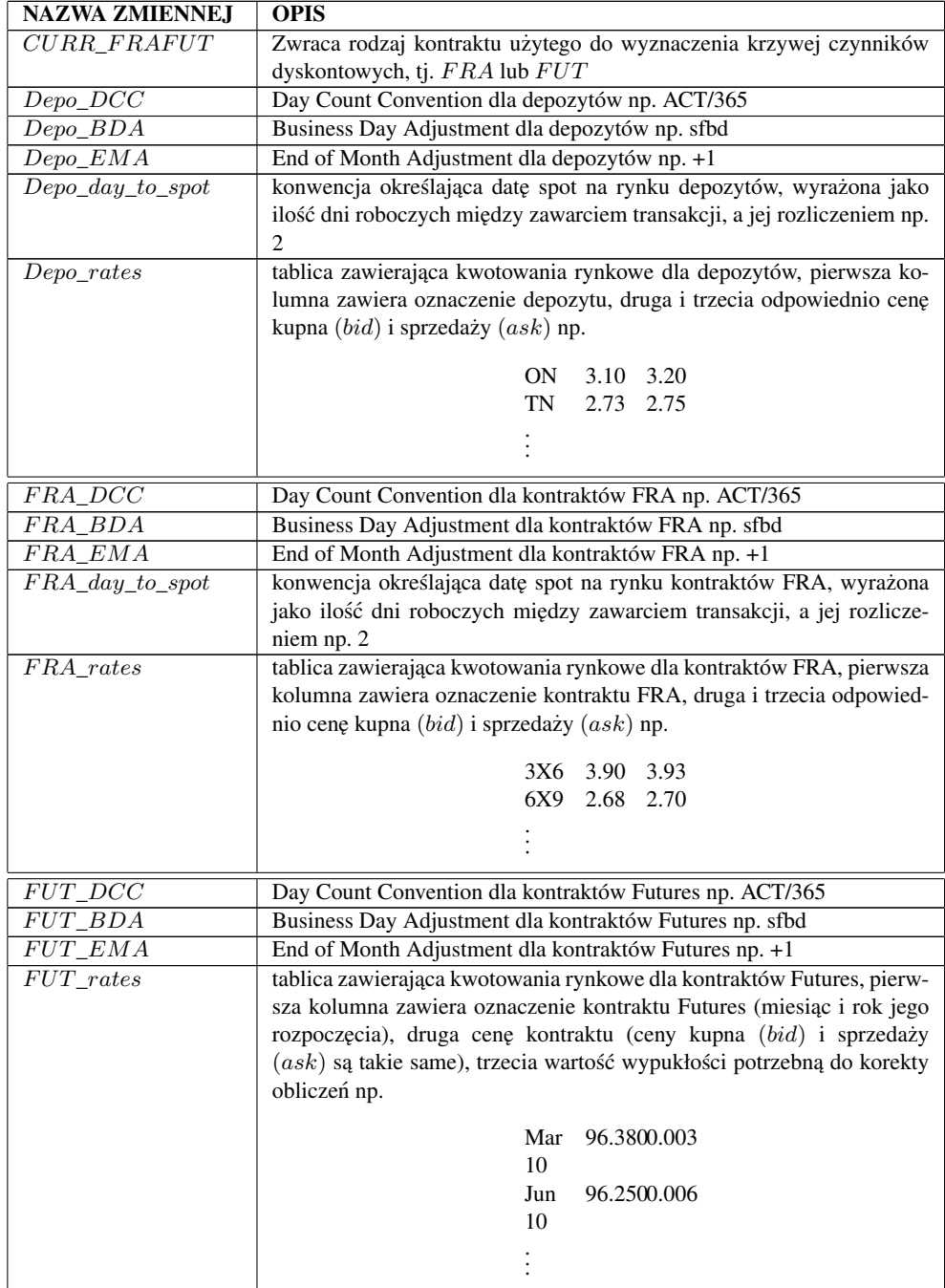

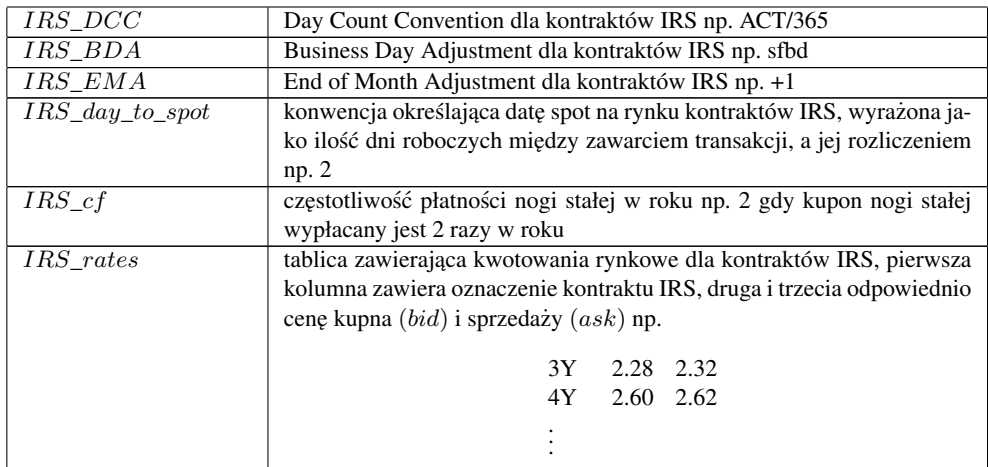

## 2.3 Kwotowania i konwencje rynkowe dla waluty zagranicznej

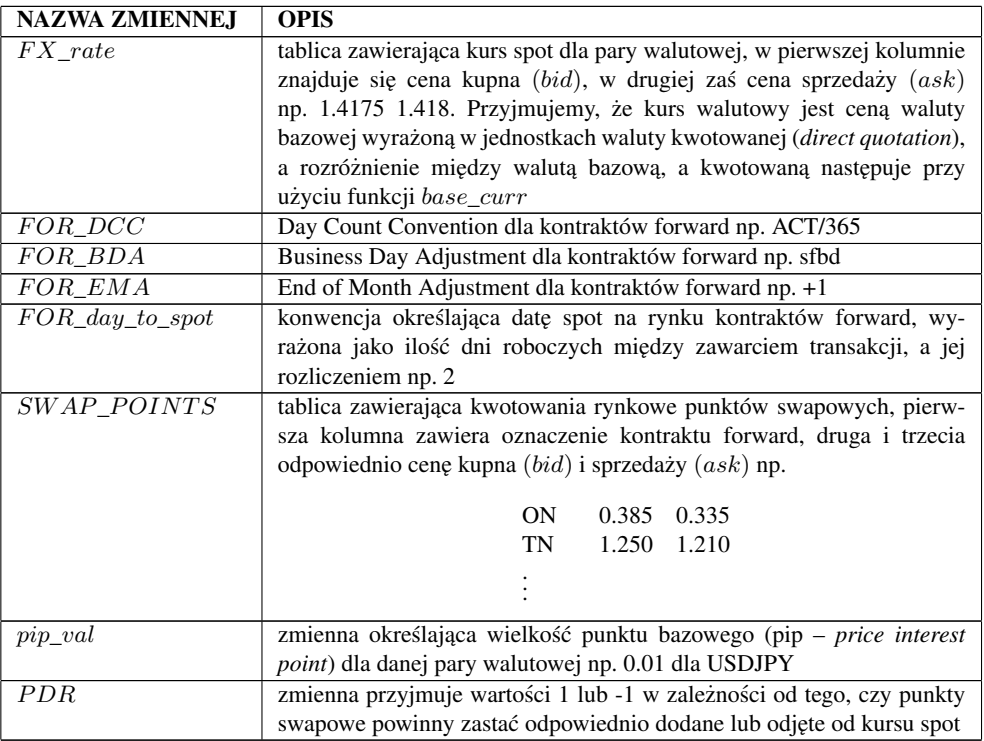

## 2.4 Metoda interpolacji

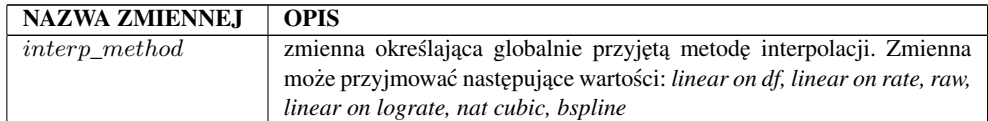

## 3 Weryfikacja wprowadzonych danych

W celu zapewnienia użytkownikowi możliwości weryfikacji wprowadzonych danych, po ich wprowadzeniu generowane są tablice  $market\_ir$  i market\_fx.

W kolumnach tablicy  $market\_ir$  zawarte są kolejno kategoria instrumnetu, oznaczenie instrumentu, początek okresu depozytowego, koniec okresu depozytowego, cena kupna  $(bid)$ , cena sprzedaży $(ask)$  oraz konwencja DCC. Przykładowa tablica:

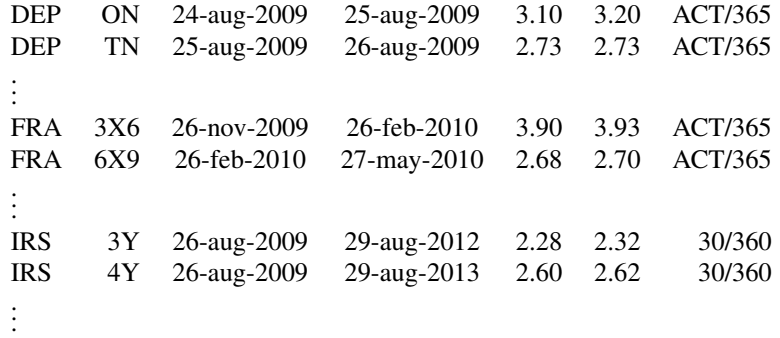

Jeśli do budowania macierzy użyte zostały kontrakty Futures, przykładowa tablica będzie wyglądać następująco:

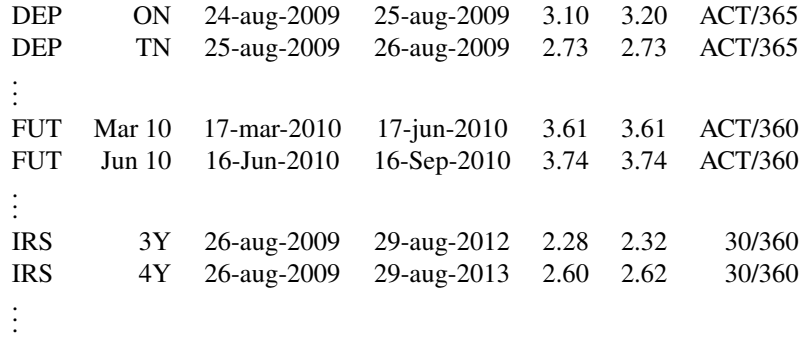

W kolumnach tablicy  $market\_fx$  zawarte są kolejno data zapadalności kontraktu, cena kupna (bid), cena sprzedaży (ask) oraz konwencja DCC. Przykładowa tablica:

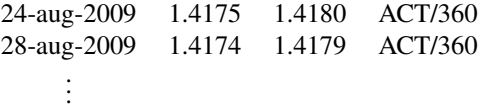

## 3.1 Funkcje generujące tablice

## 3.1.1 cpn\_dt(start\_date, one\_tenor, market, FC, DCC, BDA, Day\_to\_spot, EMA, cf)

## Dane wejściowe:

## Parametry:

start date - data w formacie dd-mm-yyyy określająca moment kwotowania instrumentu finansowego;

one\_tenor - oznaczenie instrumentu finansowego np. ON, 3x6;

market - kategoria instrumentu, do wyboru DEP, FRA, FUT, IRS, FWD;

 $FC$  - nazwa centrum finansowego;

DCC - konwencja Day Count Convenction;

BDA - konwencja Business Day Adjustment;

Day\_to\_spot - konwencja spot;

EMA - konwencja End of Month Adjustment;

*cf (opcjonalnie)* - ilość płatności nogi stałej w roku dla kontraktów IRS, domyślnie 1, co oznacza, że dla kontraktów IRS płatność nogi stałej występuje raz w roku

## Wynik działania funkcji:

 $pay\ dt$  - tablica zawierająca kolejno date spot oraz daty przepływów finansowych związanych z danym instrumentem

 $pay\_fr$  - tablica z frakcjami roku między datami z tablicy  $pay\_dt$ 

## Opis działania funkcji:

Funkcja pomocnicza, wykorzystywana przy szukaniu daty rozliczenia oraz dat przepływów finansowych związanych z danym instrumentem. Przykładowe wywołanie funkcji:

*[pay\_dt, pay\_fr] = cpn\_dt("24-aug-2009", "3X6", "FRA", "warsaw", "ACT/365", "sfbd", 2, "+1")*,

zwróci tablicę zawierającą daty

*pay\_dt = {"26-aug-2009", "26-nov-2009", "26-feb-2009"}*,

czyli odpowiednio datę spot, datę spot + 3M oraz datę spot+6M oraz tablicę *pay\_fr = [0.25205, 0.25205]*

zawierającą frakcje roku pomiędzy tymi datami

## 3.1.2 market\_ir\_gen()

## Dane wejściowe:

*FC\_DOM; start\_date; Depo\_DCC; Depo\_BDA; Depo\_EMA; Depo\_day\_to\_spot; Depo\_rates; FRA\_DCC; FRA\_BDA; FRA\_EMA; FRA\_day\_to\_spot; FRA\_rates; IRS\_DCC; IRS\_BDA; IRS\_EMA; IRS\_day\_to\_spot; IRS\_cf; IRS\_rates; CURR\_FRAFUT*;

## Parametry:

## Wynik działania funkcji:

 $market$  ir - tablica opisana we wstępie do rozdziału  $market\_ir.m$  - plik zawierający tablicę market\_ir

## Opis działania funkcji:

Funkcja w oparciu o funkcje *cpn\_dt* oraz wprowadzone dane, wylicza daty poczatku i końca okresu depozytowego dla instrumentów finansowych, a następnie tworzy tablice market ir i zapisuje ja do pliku market ir.m. Parametry kontraktów Futures znajdują się w odpowiednich zmiennych FRA\_∗. O tym czy informacja dotyczy kontraktów FRA czy kontraktów Futures decyduje zmienna CURR\_F RAFUT. Jeśli okresy czasu na jakie są dostępne dane odpowiadające poszczególnym segmentom rynku (DEP, FRA, IRS lub DEP, FUT, IRS) zachodzą na siebie, to funkcja obcina dane odpowiadajace dłuższemu okresowi z niższego segmentu rynku, np. jeśli kontrakty DEP sa kwotowane do 1Y a kontrakty FRA zaczynają się od kontraktu 3x6, to do tworzenia krzywej dyskontowej brane sa kontrakty DEP do 3M a nastepnie kontrakty FRA.

## 3.1.3 market\_fx\_gen()

### Dane wejściowe:

*FC\_FOR; CURR\_DOM; CURR\_FOR; start\_date; FOR\_DCC; FOR\_BDA; FOR\_EMA; FOR\_day\_to\_spot; FX\_rate; SWAP\_POINTS; PDR; pip\_val*

## Parametry:

Wynik działania funkcji:  $market\_fx$  - tablica opisana we wstępie do rozdziału  $market\_fxr.m$  - plik zawierający tablicę  $market\_fx$ 

#### Opis działania funkcji:

Funkcia za pomoca funkcji cpn dt wylicza daty zapadalności kontraktów forward wprowadzonych przez użytkownika. Następnie z kursu spot i punktów swapowych wylicza ceny forward. Opis metodologii wyliczania kursów forward znajduje się w rozdziale 5. Ostatecznie funkcja zwraca wyniki w postaci tablicy market\_fx i zapisuje ja do pliku  $market\_fx.m$ 

## 4 Krzywa czynników dyskontowych dla waluty krajowei

Krzywą czynników dyskontowych dla waluty krajowej zbudowana jest z trzech części:

## Krótki koniec:

Cześć krzywej zbudowana na podstawie kwotowań rynkowych depozytów. Zakładając, ze w chwili  $t_0$  dysponujemy kwotowaniem depozytu  $R(t_1, T)$  rozpoczynającego się w chwili  $t_1$  i kończącego w chwili T, czynnik dyskontowy  $DF(t_0, T)$  na moment T wyliczamy ze wzoru:

$$
DF(t_0, T) = \frac{1}{1 + R(t_1, T) \times (T - t_1)} \times DF(t_0, t_1)
$$
\n(1)

Czynnik dyskontowy dla daty spot  $DF(t_0, t_1)$  w zależności od wartości zmiennej  $Depo\_day\_to\_spot$  wyliczany jest jedną z poniższych metod:

(a) Gdy Depo day to  $spot = 0$  to  $DF(t_0, t_1) = 1$ .

(b) Gdy Depo day to  $spot = 1$  to czynnik dyskontowy dla daty spot jest wyliczany z kwotowań depozytu ON za pomocą poniższego wzoru:

$$
DF(t_0, t_1) = DF(t_0, t_{ON}) = \frac{1}{1 + R_{ON} \times (t_{ON} - t_0)}
$$
 (2)

(c) Gdy  $Depo\_day\_to\_spot \geq 2$  to najpierw wyliczamy czynniki dyskontowe odpowiadające depozytom ON i TN za pomocą ponizszych wzorów:

$$
DF(t_0, t_{ON}) = \frac{1}{1 + R_{ON} \times (t_{ON} - t_0)}
$$
\n(3)

$$
DF(t_0, t_{TN}) = \frac{1}{1 + R_{TN} \times (t_{TN} - t_{ON})} \times DF(t_0, t_{ON})
$$
 (4)

Następnie czynnik dyskontowy spot  $DF(t_0, t_1)$  wyliczamy za pomocą interpolacji (ekstrapolacji) globalnie określoną metodą, przy uwzględnieniu punktów węzłowych  $(t_0, 1)$ ,  $(t_{ON}, DF(t_0, t_{ON}))$ ,  $(t_{TN}, DF(t_0, t_{TN}))$ .

## Część środkowa:

Część oparta o kowotowania rynkowe kontraktów FRA lub Futures. Dla kontraktu FRA  $T_1$  X  $T_2$  o stopie procentowej  $R_{FRA}$ , początkowo wyliczany jest czynnik dyskontowy  $DF(t_0, T_1)$  na podstawie tablicy czynników dyskontowych otrzymanej z krótkiego konca krzywej (ewentualnie zaktualizowanej o czynniki wyliczone z kontraktów ´ FRA o wcześniejszym terminie zapadalności). Gdy zachodzi konieczność, to użyta jest globalnie okreslona metoda interpolacji (ekstrapolacji). Ostatecznie wyliczany jest ´ czynnik dyskontowy na moment  $T_2$ , za pomocą wzoru:

$$
DF(t_0, T_2) = \frac{DF(t_0, T_1)}{1 + R_{FRA} \times (T_2 - T_1)}
$$
\n(5)

W przypadku kontraktów Futures odpowiednik  $R_{Fut}$  stopy procentowej kontraktu FRA obliczany jest przy użyciu równania:

$$
R_{Fut} = 100 - PriceFut - ConAdj,
$$
\n(6)

gdzie  $ConAdj$  jest wspołczynnikiem convexity adjustment czyli wartością, o którą obniżamy wartość stóp futures w zwiazku z przewidywaniami rynkowymi. Podobnie jak ceny kontraktu futures  $PriceFut$ , współczynniki  $ConAdj$  są elementami danych wejściowych funkcji budującej krzywą czynników dyskontowych. Dla kontraktu realizowanego dla okresu  $(T_1, T_2)$  o stopie procentowej  $R_{Fut}$ , początkowo wyliczany jest czynnik dyskontowy  $DF(t_0, T_1)$  na podstawie tablicy czynników dyskontowych otrzymanej z krótkiego konca krzywej (ewentualnie zaktualizowanej o czynniki wy- ´ liczone z kontraktów Fut o wcześniejszym terminie zapadalności). Gdy zachodzi konieczność, to użyta jest globalnie określona metoda interpolacji (ekstrapolacji). Ostatecznie wyliczany jest czynnik dyskontowy na moment  $T_2$ , za pomocą wzoru:

$$
DF(t_0, T_2) = \frac{DF(t_0, T_1)}{1 + R_{Fut} \times (T_2 - T_1)}.
$$
\n(7)

W przypadku interpolacji spline'owej do wyznaczania czynnika dyskontowego  $DF(t_0, T_1)$ używana jest metoda interpolacji RAW, ponieważ interpolacja spline'owa wymaga danych dla całej krzywej dyskontowej nie jedynie jej krótkiego końca. Takie postępowanie dotyczy zarówno depozytów jak kontraktów FRA oraz Futures.

## Długi koniec:

Ostatnia cześć krzywej jest zbudowana na podstawie kwotowań kontraktów IRS i wyliczana poprzez bootstraping czynników dyskontowych. Przykładowo załóżmy, że w chwili  $t_0$  mamy kontrakt IRS o stopie  $R_{IRS}$  płacący kupony nogi stałej w chwilach  $t_1, t_2, \ldots, t_n$  i chwila  $t_n$  jest czasem zapadalności kontraktu. Oczywiście wartość kontraktu IRS w chwili jego zawarcia  $t_0$  jest równa 0, więc spełniona jest równość

$$
R_{IRS} \sum_{i=1}^{n} \Delta_i DF(t_0, t_i) + DF(t_0, t_n) = 1, \quad \Delta_i = t_i - t_{i-1}
$$
 (8)

Wówczas po przekształecniu otrzymujemy:

$$
DF(t_0, t_n) = \frac{1 - R_{IRS} \sum_{i=1}^{n-1} \Delta_i DF(t_0, t_i)}{1 + R_n \Delta_n}
$$
(9)

Procedura wyliczania czynnika dyskontowego  $DF(t_0, t_n)$  wygląda następująco: początkowo przyjmujemy dowolną wartość dla każdego z czynników dyskontowych odpowiadającego dacie zapadalności wszystkich dostępnych kontraktów IRS (w programie wartości te sa tak określone, żeby odpowiadały stopie procentowej równej  $R_{IRS}(t_n)$ , kapitalizowanej w sposób prosty dla okresu  $[t_0, t_n]$ ). Następnie w oparciu o globalną metodę interpolacji uzyskujemy czynniki dyskontowe dla dat w których następują płatności nogi stałej przynajmniej jednego z kontraktów. Kolejnym krokiem jest policzenie stóp stałych dla każdego z IRSów i porównanie ich z wartościami odczytanymi z rynku. W przypadku różnicy większej niż zadany poziom dokładności liczymy nowe czynniki dyskontujące dla momentów  $t_k$  będącegych datą zapadalności  $k$ -tego kontraktu. Korzystamy w tym celu ze wzoru 9. Procedura ta jest powtarzana aż do momentu uzyskania żądanej dokładności.

## UWAGA!

Budowa krzywej czynników dykontowych opiera się tylko o kwotowania rynku depozytowego dla okresu do  $3M$  (3 miesiecy) od start<sub>d</sub>ate, dane kontrakty FRA/Futures, zapadalne nie później niż  $2Y$  (2 lata) od start<sub>d</sub>ate, oraz dostępne kontrakty IRS. Wszelkie dodatkowe dane nie są brane pod uwagę przy wyznaczaniu krzywej.

W przypadku, gdy zmienna Depo\_day\_to\_spot przyjmuje wartość większą lub równą 2 (wartość równą 1), do zbudowania krzywej czynników dyskontowych niezbędne jest określenie stóp procentowych odpowiadających depozytom ON i TN (depozytowi ON). Wówczas mozliwe jest wyliczenie czynnika dyskontowego odpowia- ˙ dającego dacie spot dla depozytów. W przypadku gdy po wprowadzeniu danych przez użytkownika, brakuje kwotowania dla depozytu niezbędnego do zbudowania krzywej czynników dyskontowych, potrzebne stopy procentowe wyliczane są za pomocą interpolacji (ekstrapolacji) liniowej w oparciu kwotowania pozostałych depozytów.

Stopy procentowe otrzymane w ten sposób dodawane sa do tablicy  $market\ ir$ , która następnie służy jako źródło danych przy wyliczaniu tablic czynników dyskontowych.

## 4.1 Funkcje generujące krzywą krajową

## 4.1.1 rate2df(t, rate, method)

## Dane wejściowe:

### Parametry:

 $t$  - wektor zawieraj acy ciag ułamków roku; rate - wektor zawierający ciag stóp procentowych odpowiadających t; *method (opcjonalnie)* - metoda kapitalizacji, zmienna może przyjmować dwie wartości:  $simple$  - kapitalizacja prosta,  $continuous$  - kapitalizacia ciagła. W przypadku braku określenia metody kapitalizacji, domyślnie przyjeta jest kapitalizacja ciagła.

## Wynik działania funkcji:

Wektor zawierający ciąg czynników dyskontowych odpowiadających t.

#### Opis działania funkcji:

Funkcja na podstawie ułamka roku t i odpowiadającej mu stopy procentowej  $R(0, t)$ , oblicza czynnik dyskontowy  $DF(0, t)$ .

## 4.1.2 df2rate(t, df, method)

#### Dane wejściowe:

## Parametry:

 $t$  - wektor zawierający ciąg ułamków roku;  $df$  - wektor zawierający ciąg czynników dyskontowych odpowiadających t; *method (opcjonalnie)* - metoda kapitalizacji, zmienna może przyjmować dwie wartości:  $simple$  - kapitalizacja prosta,  $continuous$  - kapitalizacja ciągła. W przypadku braku określenia metody kapitalizacji, domyślnie przyjeta jest kapitalizacja ciągła.

## Wynik działania funkcji:

Wektor zawierający ciąg stóp procentowych odpowiadających  $t$ .

### Opis działania funkcji:

Funkcja na podstawie ułamka roku  $t$  i odpowiadającego mu czynnika dyskontowego  $DF(0, t)$ , oblicza stopę procentową  $R(0, t)$ .

## 4.1.3 wedn(date, one tenor)

## Dane wejściowe:

## Parametry:

 $date$  - data pierwszego dnia miesiąca, dla którego wyznaczamy trzecią środę; one\_tenor - nazwa miesiąca (tylko Mar, Jun, Sep, Dec), w którym zapada kontrakt Futures.

## Wynik działania funkcji:

 $data$  - data trzeciej środy miesiąca  $one\_tensor$  w roku wynikajacym z danej  $date;$ month - odpowiednio zmodyfikowana na potrzeby tablicy market\_ir zmienna one\_tenor. Opis działania funkcji:

Funkcja szuka trzeciej środy miesiąca dla miesiąca rozpoczynającego się od danej daty, ale tylko dla miesięcy związanych zapadalnością kontraktów Futures.

## 4.1.4 DOM\_curve\_constr()

## Dane wejściowe:

IRS\_cf, IRS\_BDA, IRS\_EMA, F C\_DOM, start\_date, Depo\_DCC, Depo\_BDA, Depo\_EMA, Depo\_day\_to\_spot, Depo\_rates, market\_ir, interp\_method. Parametry:

## Wynik działania funkcji:

DSD\_Bid, DSD\_Ave, DSD\_Ask - tablice czynników dyskontowych dla stóp bid, ave i ask odpowiednio. Tablice zwracane sa w postaci zmiennych oraz zapisywane do pliku

## Opis działania funkcji:

Funkcja początkowo dokonuje weryfikacji danych, sprawdzając czy wprowadzone zostały wszystkie kwotowania potrzebne do wyliczenia krzywej. W przypadku, gdy brakuje niezbędnych danych, są one wyliczane za pomocą interpolacji (ekstrapolacji) liniowej stóp procentowych na podstawie pozostałych danych. Następnie aktualizowana jest tablica  $market\_ir$ . Ostatecznie stosując metody opisane na początku rozdziału, funkcja wylicza czynniki dyskontowe w oparciu o zaktualizowaną tablicę  $market\ ir$ . Tablica  $DSD\_Ave$  jest liczona jako średnia z tablic  $DSD\_Bid$  i  $DSD\_Ask$ . Otrzymane tablice czynników dyskontowych zwracane są w postaci zmiennych oraz zapisywane do plików DSD\_Bid.m, DSD\_Ave.m i DSD\_Ask.m

## 5 Krzywa czynników dyskontowych dla waluty zagranicznej

Czynniki dyskontowe dla waluty zagranicznej są wyliczane na podstawie kwotowań kontraktów forward oraz krajowej krzywej czynników dyskontowych. Standardem rynkowym w przypadku kontraktów forward jest kwotowanie w postaci punktów swapowych, będących różnicą między kursem forward, a kursem spotowym. Możemy wyróżnić dwie sytuacje: gdy kurs forward jest niższy od kursu spot (punkty swapowe są ujemne) to mówimy, że waluta bazowa jest z dyskontem, natomiast gdy kurs forward jest wyższy od kursu spot (punkty swapowe są dodatnie) to mówimy, że waluta bazowa jest z premią. Punkty swapowe są podawane jako wielokrotność punktu bazowego (pip) dla danej pary walutowej, często z pominieciem towarzyszącego im znaku algebraicznego. Zarówno wielkość, jak i znak punktów swapowych, zależą od relacji stóp procentowych w kraju waluty bazowej i kraju waluty kwotowanej. Gdy stopy procentowe w kraju odpowiadającym walucie bazowej sa niższe niż w kraju odpowiadającym walucie kwotowanej, to wówczas waluta bazowa jest z premia. W przypadku, gdy zachodzi przeciwna nierówność między stopami procentowymi to waluta bazowa jest z dyskontem. Program zakłada, że użytkownik wie jaka jest relacja miedzy stopami procentowymi w krajach odpowiadających parze walutowej i określa ją poprzez nadanie wartości zmiennej  $PDR$ . W zależności od tego czy waluta bazowa jest z premią, czy z dyskontem, zmienna  $PDR$  przyjmuje odpowiednio wartości 1 lub -1. Ostatecznie kurs forward wyliczany jest według wzoru:

$$
F(0,T) = SPOT + PDR \times SWAP\_POINT \times pip\_val
$$
 (10)

Znając wielkość kursów forward, oraz wiedząc, że kursy walutowe sa kwotowane w ralacji waluta bazowa/waluta kwotowana czynniki dyskontowe dla waluty bazowej wyliczane są z następujących wzorów:

$$
F_{Bid}(0, T) = Spot_{Bid} \times \frac{DF_{Ask}^{b}(0, T)}{DF_{Bid}^{g}(0, T)}
$$
\n
$$
(11)
$$

$$
F_{Ask}(0,T) = Spot_{Ask} \times \frac{DF_{Bid}^{b}(0,T)}{DF_{Ask}^{q}(0,T)} \tag{12}
$$

gdzie  $b$  oznacza walutę bazową, zaś  $q$  walutę kwotowaną.

Po przekształceniach daje to następujący wzór dla czynników dyskontowych waluty bazowej

$$
DF_{Bid}^{b}(0, T) = \frac{F_{Ask}(0, T)}{Spot_{Ask}} \times DF_{Ask}^{q}(0, T),
$$
\n(13)

$$
DF_{Ask}^{b}(0,T) = \frac{F_{Bid}(0,T)}{Spot_{Bid}} \times DF_{Bid}^{q}(0,T).
$$
 (14)

Te wzory nie uwzgledniają faktu, że już wcześniej została zbudowana krzywa dyskontowa waluty krajowej. Charakter waluty zagranicznej w danej parze walutowej jest określany za pomocą funkcji base\_curr. Jeśli waluta krajowa jest jednocześnie walutą kwotowaną, to powyższe wzory są prawdziwe. Należy jednak rozważyć także przypadek, gdy waluta krajowa jest walutą bazową.

Jeśli waluta krajowa jest walutą bazową, ale kwotowania kursów walutowych spot oraz forward są podawane jako kurs FOR/DOM czyli waluta kwotowana/waluta bazowa, to powyższe wzory pozostają niezmienione. Wynika to z relacji

$$
\frac{1}{F_{Bid}(0,T)} = \frac{1}{Spot_{Bid}} \times \frac{DF_{Bid}^{b}(0,T)}{DF_{Ask}^{q}(0,T)},
$$

$$
\frac{1}{F_{Ask}(0,T)} = \frac{1}{Spot_{Ask}} \times \frac{DF_{Ask}^{b}(0,T)}{DF_{Bid}^{q}(0,T)}
$$

Co daje wzory

$$
DF_{Bid}^{q}(0,T) = \frac{F_{Ask}(0,T)}{Spot_{Ask}} \times DF_{Ask}^{b}(0,T),
$$
\n(15)

$$
DF_{Ask}^{q}(0,T) = \frac{F_{Bid}(0,T)}{Spot_{Bid}} \times DF_{Bid}^{b}(0,T).
$$
 (16)

Takie kwotowania sa jednak rzadko spotykane. Standardem jest kwotowanie kursów walutowych jako waluta bazowa/waluta kwotowana. Jesli mamy takie kwotowanie, ale ´ jednocześnie waluta krajowa jest waluta bazowa, to odpowiednie wzory na czynniki dyskontowe dla waluty kwotowanej (tym razem zagranicznej) wyglądają następująco

$$
DF_{Bid}^q(0, T) = \frac{Spot_{Bid}}{F_{Bid}(0, T)} \times DF_{Ask}^b(0, T), \qquad (17)
$$

$$
DF_{Ask}^{q}(0,T) = \frac{Spot_{Ask}}{F_{Ask}(0,T)} \times DF_{Bid}^{b}(0,T).
$$
 (18)

## 5.1 Funkcje generująca krzywą zagraniczną

## 5.1.1 FOR\_curve\_constr()

## Dane wejściowe:

FX\_rate; start\_date; DSD\_Bid; DSD\_Ask; CURR\_DOM; CURR\_FOR;  $CURR$  PAIR; market  $fx$ 

## Parametry:

Wynik działania funkcji:

DSF\_Bid, DSF\_Ave, DSF\_Ask - tablice czynnkiów dyskontowych dla stóp bid,  $ave i ask$  odpowiednio. Tablice zwracane są w postaci zmiennych oraz zapisywane do pliku

#### Opis działania funkcji:

Funkcja wylicza czynniki dyskontowe na podstawie danych okreslonych w tablicy ´  $market\_fx$  oraz tablic  $DSD\_Bid$  i  $DSD\_Ask$  stosując metody opisane we wstępie do rozdziału. Tablica  $DSF\_Ave$  jest liczona jako średnia z tablic  $DSF\_Bid$  i  $DSF$  Ask. Następnie wygenerowane tablice zwracane są w postaci zmiennej oraz zapisywane do plików DSF\_Bid.m, DSF\_Ave.m i DSF\_Ask.m.

## 5.1.2 base\_curr(CURR\_FOR, CURR\_DOM)

## Dane wejściowe: Parametry:  $CURR\_FOR; CURR\_DOM$ Wynik działania funkcji:

Kod waluty będącej walutą bazową w kwotowaniu pary walutowej

## Opis działania funkcji:

Funkcja dla wprowadzonej pary walut, określa która waluta jest walutą bazową według standardów rynkowych. Identyfikacja waluty bazowej odbywa się poprzez porównanie walut z tabela: *{EUR, GBP, AUD, NZD, USD, CAD, CHF, NOK, SEK, DKK, CZK, PLN, TRY, MXN, JPY}*. Waluta, która zajmuje wcześniejsze miejsce w tabeli jest waluta bazową dla danej pary walutowej. Przykładowo wywołanie funkcji base\_curr("GBP", "TRY") zwróci  $GBP$  jako walutę bazową w kwotowaniu pary walutowej  $GBP/TRY$ .

## 5.1.3 convert\_tables()

## Dane weiściowe:

CURR\_F OR, CURR\_DOM, DSD\_Bid, DSD\_Ave, DSD\_Ask, DSF\_Bid, DSF\_Ave, DSF\_Ask.

## Parametry:

Wynik działania funkcji:

Tworzone są pliki  $DSB\_Bid$ ,  $DSB\_Ave$ ,  $DSB\_Ask$  zawierające czynniki dyskontowe dla waluty bazowej, oraz pliki  $DSQ_Bid$ ,  $DSQ_Ave$ ,  $DSQ_Ask$  zawierające czynniki dyskontowe dla waluty niebazowej (waluty kwotowania). Opis działania funkcji:

Rozpoznawana jest waluta bazowa oraz waluta niebazowa. Na tej podstawie tworzone są odpowiednie pliki przez przepisanie odpowiednich tablic obliczonych dla CURR\_FOR i CURR\_DOM.

## 6 Opis metod interpolacji

Budując krzywą czynników dyskontowych, niejednokrotnie konieczne jest zastosowanie interpolacji (ekstrapolacji). Konkretna metoda jest okreslana globalnie przez ´ użytkownika za pomocą zmiennej  $\text{interp\_method}$ . W celu uproszczenia opisu, przyjmijmy, że dokonujemy interpolacji (ekstrapolacji) w punkcie  $(t, y_t)$  z uwzględnieniem punktów węzłowych  $(x_1, y_1), \ldots, (x_n, y_n)$ . Uzytkownik ma do dyspozycji następujące metody interpolacji:

## 6.1 Interpolacja liniowa

Interpolacja dokonywana jest na podstawie ponizszego wzoru: ˙

$$
y_t = \frac{t - x_i}{x_{i+1} - x_i} y_{i+1} + \frac{x_{i+1} - t}{x_{i+1} - x_i} y_i, \quad t \in [x_i, x_{i+1}]
$$
(19)

w przypadku ekstrapolacji wzór ten wygląda następująco:

$$
y_t = \frac{t - x_{n-1}}{x_n - x_{n-1}} y_n + \frac{x_n - t}{x_n - x_{n-1}} y_{n-1}, \quad t \in (x_n, \infty)
$$
 (20)

oraz

$$
y_t = \frac{t - x_1}{x_2 - x_1} y_2 + \frac{x_2 - t}{x_2 - x_1} y_1, \quad t \in (-\infty, x_1)
$$
 (21)

Powyższa metoda może zostać zastosowana w różny sposób, wyróżniamy następujące podejścia:

## Linear on Discount Factors

Współrzędnymi węzłów są ułamki roku oraz odpowiadające im czynniki dyskontowe

## Linear on Spot Rates

Współrzędnymi węzłów są ułamki roku oraz odpowiadające im stopy procentowe kapitalizowane w sposób ciągły

### Linear on Logarithm of Rates

Współrzędnymi węzłów są ułamki roku oraz odpowiadające im logarytmy stóp procentowych kapitalizowanych w sposób ciągły

## 6.2 Metoda RAW

Następująca metoda jest równoważna interpolacji liniowej na logarytmach czynników dyskontowych, przy czym zastosowane jest inne podejście do ekstrapolacji. Gdy  $t \in$  $[x_i, x_{i+1}]$  to wynik interpolacji otrzymujemy z ponizszego wzoru:

$$
y_t = y_i^{1-\tau} y_{i+1}^{\tau}, \quad \tau = \frac{t - x_i}{x_{i+1} - x_i}.
$$
 (22)

ekstrapolacja zaś określona jest następująco:

$$
y_t = y_n^{t/x_n}, \quad t > x_n \tag{23}
$$

W przypadku tej metody przyjmujemy, że współrzędnymi punktów węzłowych są ułamki roku i czynniki dyskontowe.

## 6.3 Natural Cubic Spline

W tej metodzie przyjmujemy, że struktura stóp procentowych opisana jest za pomocą funkcji  $S$  sklejanej trzeciego stopnia tzn. takiej, która na każdym z przedziałów  $[x_i, x_{i+1}]$  jest wielomianem  $S_i$  trzeciego stopnia. Ze względu na fakt, iż funkcji tego typu jest nieskończenie wiele, narzucamy następujące ograniczenia:

- (a) funkcja  $S$  musi być ciągła i przyjmować dokładne wartości w punktach węzłowych, co zapewnia nam warunek  $S_{i-1}(x_i) = y_i = S_i(x_{i+1})$  dla  $2 \le i \le n - 1$ .
- (b) pochodna S' musi być ciągła, co gwarantuje warunek  $S'_{i-1}(x_i) = S'_i(x_{i+1})$  dla  $2 \leq i \leq n-1$ .
- (c) druga pochodna  $S''$  musi być ciągła, czyli  $S''_{i-1}(x_i) = S''_i(x_{i+1})$  dla  $2 < i < n - 1$
- (d) rozważamy naturalną funkcję sklejaną, czyli  $S''(x_1) = S''(x_n) = 0$

W sumie wielomiany  $S_i$  mają 4n współczynników, a powyższe warunki zapewniają nam  $4n$  równań, więc funkcja  $S$  jest określona w sposób jednoznaczny. Zauważamy, że funkcja S" odpowiada liniowej interpolacji, zatem wprowadzając oznaczenia  $S''(x_i) = z_i$  mamy:

$$
S_i''(t) = \frac{t - x_i}{h_i} z_{i+1} + \frac{x_{i+1} - t}{h_i} z_i, \quad h_i = t_{i+1} - t_i
$$
 (24)

Całkując obustronnie powyższy wzór i korzystając z ciągłości  $S''$  otrzymujemy:

$$
S_i(t) = \frac{z_i}{6h_i}(x_{i+1} - t)^3 + \frac{z_{i+1}}{6h_i}(t - x_i)^3 + \left(\frac{y_{i+1}}{h_i} - \frac{z_{i+1}h_i}{6}\right)(t - x_i) + \frac{y_i}{h_i} - \frac{z_ih_i}{6}(x_{i+1} - t)
$$
(25)

Pozostaje jedynie znaleźć wartości  $z_i$ . Wprowadźmy oznaczenia:

$$
u_i = 2(h_{i-1} + h_i), \ b_i = \frac{6}{h_i}(y_{i+1} - yi), \ v_i = b_i - b_{i-1}
$$
 (26)

Wówczas z warunków ciągłości pochodnej otrzymujemy następujący układ równań:

$$
\begin{bmatrix} u_1 & h_1 \\ h_1 & u_2 & h_2 \\ & \ddots & \ddots & \ddots \\ & & h_{n-3} & u_{n-2} & h_{n-2} \\ & & & h_{n-2} & u_{n-1} \end{bmatrix} \times \begin{bmatrix} z_1 \\ z_2 \\ \vdots \\ z_{n-2} \\ z_{n-1} \end{bmatrix} = \begin{bmatrix} v_1 \\ v_2 \\ \vdots \\ v_{n-2} \\ v_{n-1} \end{bmatrix}
$$
 (27)

Taki układ z macierzą trójdiagonalną możemy łatwo rozwiązać za pomocą następującego wariantu metody Gaussa:

## Forward loop:

for i=2 to n-1 u(i)=u(i)-h(i-1)^2/u(i-1) v(i)=v(i)-h(i-1)v(i-1)/u(i-1)

end

## Backward loop:

for  $i=n-1$  to 2  $z(i) = (v(i) - h(i)z(i+1))/u(i-1)$ end

Ostatecznie dla  $t \in [x_i, x_{i+1}]$  mamy  $S = S_i$ , zaś gdy  $t \in (x_n, \infty)$  to  $S = S_n$ .

## 6.4 B-Spline

B-splinem stopnia  $d$  nazywamy funkcję określoną wzorem:

$$
f(t) = \sum_{k=-\infty}^{\infty} f_k B_k^{(d)}(t),
$$
 (28)

gdzie  $f_k$  to współczynnik a  $B_k^{(d)}$  $k_k^{(a)}(t)$  jest wartością k-tego spline'u stopnia d w punkcie  $t$  zdefiniowaną rekurencyjnie w następujący sposób:

$$
B_k^{(d)}(t) = \frac{t - t_k}{t_{k+d} - t_k} B_k^{(d-1)}(t) + \frac{t_{k+d+1} - t}{t_{k+d+1} - t_{k+1}} B_{k+1}^{(d-1)}(t)
$$
(29)

oraz  $B_k^{(0)}$  $k_k^{(0)}(t) = \mathbb{1}_{[t_k, t_k+1)}(t)$ . Warto zauważyć, że funkcje spline'owe  $B_k^{(d)}$  $\zeta_k^{(a)}(t)$  są nieujemne oraz dla każdego  $t$  zachodzi  $\sum_{k=-\infty}^{\infty} B_k^{(d)}$  $k^{(u)}(t) = 1$ . Funkcje te nazywamy podstawą krzywej B spline'owej.

W programie przyjęto, że stopień B-spline'ów wynosi  $d = 3$  (ale odpowiednie funkcje są napisane dla spline'ów dowolnego stopnia i spline'y innego stopnia mogą byc łatwo zaimplementowane). Zaimplementowany algorytm (funkcja bsp\_basis) służący do liczenia poszczególnych elementów podstawy krzywej B spline'owej jest równoważny obliczaniu  $B_k^{(3)}$  $k^{(3)}(t)$  ze wzoru:

$$
B_k^{(3)}(t) = \sum_{j=k}^{k+4} \left(\prod_{i=k, i \neq j}^{k+4} \frac{1}{t_i - t_j}\right) (t - t_j)_+^3.
$$
 (30)

Niech Ψ będzie macierzą wartości współczynników podstawy krzywej B spline'owej w punktach (wektor  $x$ ), dla których znamy wartości szukanej funkcji  $f$  (wektor  $y$ ). Czyli  $\Psi(i, j) = B_j^{(3)}(x_i)$ , w j-tych węzłach (niech będzie ich m) i dla *i*-tych wartości wektora x. Aby znaleźć wartość krzywej czynników dyskontowych  $f(t)$  w punkcie  $t$ wyznacza się stałe współczynniki  $f_k$ ze wzoru (28 ). Wektor tych współczynników oznaczono przez  $f_{szukane}$ . Otrzymuje się je w wyniku zminimalizowania wyrażenia  $||y-\Psi f_{szukane}||$  przy założeniu, że  $\sum_{i=1}^m f_i B_i^{(3)}(0)=1$ . Operacja ta daje rozwiązanie w postaci:

$$
f_{szukane} = \lambda + \frac{(\Psi'\Psi)^{-1}W'}{W(\Psi'\Psi)^{-1}W'}(1 - W * \lambda),
$$
\n(31)

gdzie  $W = (B_1^{(3)}(0), ..., B_m^{(3)}(0))$ , oraz  $\lambda = (\Psi'\Psi)^{-1}\Psi' y$ .

Po wyznaczeniu wartości  $f_k$  można łatwo wyinterpolować szukane wartości krzywej czynników dyskontowych zgodnie ze wzorem (28).

## 6.5 Funkcje interpolujące

## 6.5.1 addinterp(t, DS)

### Dane wejściowe:

interp\_method

## Parametry:

 $t$  - wektor zawierajacy ułamki roku w których poszukiwany jest wynik interpolacji;  $DS$ - macierz zawierająca w pierwszej kolumnie ułamek roku, w drugiej odpowiadającą mu wartość czynnika dyskontowego

## Wynik działania funkcji:

Wektor czynników dyskontowych odpowiadających czasom określonym w  $t$ 

### Opis działania funkcji:

Funkcja dzieli tablicę DS na dwa wektory  $x$  i  $y$ , a następnie w zależności od wartości zmiennej *interp\_method*, odwołuje się do określonej funkcji interpolującej

## 6.5.2 linear\_interp(t, x, y)

## Dane wejściowe:

## Parametry:

 $t$  - wektor zawierający ułamki roku w których poszukiwany jest wynik interpolacji;  $x$  - wektor zawierający pierwsze współrzędne węzłów;  $y$  - wektor zawierający drugie współrzędne węzłów

## Wynik działania funkcji:

Wektor z wyinterpolowanymi wartościami, odpowiadającymi czasom określonym w  $t$ 

### Opis działania funkcji:

Funkcja dokonuje interpolacji liniowej opierając się o wzory opisane we wstępie do rozdziału

## 6.5.3 raw\_interp( $t, x, y$ )

## Dane wejściowe:

## Parametry:

 $t$  - wektor zawierajacy ułamki roku w których poszukiwany jest wynik interpolacji;  $x$  - wektor zawierający pierwsze współrzędne węzłów;  $y$  - wektor zawierający drugie współrzędne węzłów

### Wynik działania funkcji:

Wektor z wyinterpolowanymi wartościami, odpowiadającymi czasom określonym w  $t$ Opis działania funkcji:

Funkcja dokonuje interpolacji metodą raw opierając się o wzory opisane we wstępie do rozdziału

## 6.5.4 ncubs interp(t, x, y)

## Dane wejściowe:

## Parametry:

 $t$  - wektor zawierający ułamki roku w których poszukiwany jest wynik interpolacji;  $x$  - wektor zawierający pierwsze współrzędne węzłów;  $y$  - wektor zawierający drugie współrzędne węzłów

## Wynik działania funkcji:

Wektor z wyinterpolowanymi wartościami, odpowiadającymi czasom określonym w  $t$ Opis działania funkcji:

Funkcja dokonuje interpolacji przy pomocy naturalnej funkcji sklejanej, metoda opisaną we wstępie do rozdziału

## 6.5.5 bsp\_basis $(k, p, t, x)$

## Dane weiściowe:

## Parametry:

 $k$  – stopien spline'u;  $p$  – indeks spline'u (numer węzła od którego B-spline sie zaczyna);  $t$  - wektor zawierający ułamki roku, w których wyznaczane sa wartości  $p$ -tego B-spline'u;  $x$  - wektor zawierający węzły interpolacji B-spline wyrażone jako ułamki roku

## Wynik działania funkcji:

Wektor wartości  $p$ -tego B-spline'u w punktach odpowiadających czasom określonym  $w t$ 

## Opis działania funkcji:

Funkcja korzysta ze wzoru na podstaw˛e B-spline'u (wzór (29) w opisie interpolacji) i zwraca szukaną wartość.

## 6.5.6 bspline\_interp(t,x,y,deg)

## Dane wejściowe: Parametry:

 $t$  – wektor zawierajacy ułamki roku w których poszukiwany jest wynik interpolacji;  $x$ – wektor zawierający współrzędne węzłów;  $y$  – wektor zawierający wartości funkcji w punktach węzłów x; *deg* – stopień B-sline'ów używany przy interpolacji (jeśli ta wartość nie jest podana, to przyjmuje się, że *deg* = 3.

## Wynik działania funkcji:

Wektor z wyinterpolowanymi wartościami, odpowiadającymi czasom określonym w  $t$ Opis działania funkcii:

Funkcja dokonuje interpolacji przy pomocy B-splinów, metodą opisaną we wstępie do rozdziału.

## 7 Czynniki dyskontowe i stopy forward

Czynnik dyskontowy forward wyliczany jest ze wzoru

$$
DF(t, T_0, T) = \frac{DF(t, T)}{DF(t, T_0)}
$$
\n
$$
\tag{32}
$$

opisuje on czynnik dyskontowy obserwowalny w chwili t, który sprowadza do chwili  $T_0$  przepływ pieniężny występujący w chwili  $T$ . Stopa forward natomiast jest wyliczana ze wzoru

$$
f(t, S, T) = \frac{1}{T - S} \left( \frac{DF(t, S)}{DF(t, T)} - 1 \right)
$$
\n(33)

## 7.1 Funkcje wyznaczające czynniki dyskontowe i stopy forward

## 7.1.1 DF\_pom(t, DS)

Dane wejściowe:

start\_date

Parametry:

 $t$  - wektor frakcji roku; DS - tablica czynników dyskontowych, do wyboru: DSB Bid, DSB\_Ave, DSB\_Ask, DSQ\_Bid, DSQ\_Ave, DSQ\_Ask.

## Wynik działania funkcji:

Wektor czynników dyskontowych odpowiadających czasom t.

### Opis działania funkcji:

Funkcja w oparciu o określona tablice czynników dyskontowych, zwraca czynniki dyskontowe odpowiadające czasom określonym w *t*. Funkcja korzysta z funkcji *addinterp()*.

### 7.1.2 DF(date0, date, DS)

### Dane wejściowe:

start\_date

## Parametry:

 $date0$  - data w konwencji dd-mm-yyyy oznaczająca datę na którą chcemy policzyć czynnik dyskontowy;  $date$  - tablica zawierająca daty na które chcemy uzyskać czynniki dyskontowe; DS - tablica czynników dyskontowych.

## Wynik działania funkcji:

wektor czynników dyskontowych forward opisanych jak wyżej w części teoretycznej:  $DF(start\_date, date0, dates{1}), \ldots, DF(start\_date, date0, dates{n}).$ 

## Opis działania funkcji:

Funkcja oblicza czynniki dyskontowe forward zgodnie ze wzorem zamieszczonym we wstępie do rozdziału. Przykład wywołania funkcji:  $x=DF("31-May-2010", 'T7-Aug-$ *2010", "20-Dec-2011"}, DSD\_Bid)*. Funkcja zwróci nam wektor czynników dyskontowych dostępnych na dzień 31 maja 2010 r. Odwołanie  $x(1)$  zwraca nam czynnik dyskontowy z 17 sierpnia 2010 r. wyznaczony na dzień 31 maja 2010 r. Wybierając  $x(2)$  uzyskamyi czynnik dyskontowy na dzień 31 maja 2010 r. z dnia 20 grudnia 2011 r. (wartość w dniu 31 maja 2010 r. 1 zł wypłaconej w dniu 20 grudnia 2011 r.). Funkcja korzysta z *DF\_pom*.

## 7.1.3 FR(date0, dates1, dates2, DS)

## Dane wejściowe:

## Parametry:

 $date0$  - data w konwencji dd-mm-yyyy oznaczająca datę na którą chcemy policzyć stope forward;  $dates1$  - tablica złożona z dat w standardowej konwencji, oznaczających początki okresów na które chcemy mieć liczoną stopę forward;  $dates2$  - tablica złożona z dat w standardowej konwencji, oznaczających końce okresów na które chcemy mieć liczoną stopę forward;  $DS$  - tablica czynników dyskontowych.

## Wynik działania funkcji:

wektor złożony ze stóp forward  $f(data0, dates1{1}, dates2{1}), ..., f(data0, dates1{n},$ *dates2{n})*;

## Opis działania funkcji:

Funkcja jako swoje parametry musi posiadać  $date0$  - czyli datę z perspektywy której wyznaczane są stopy forward. Tablice  $dates1$  i  $dates2$  muszą być równoliczne, daty początku i końca okresu dla danej stopy powinny być na tych samych miejscach w dwóch tablicach. Zakładamy, że daty początku i końca okresu są w odpowiednim porządku. Stopy forward wyznaczamy ze wzoru podanego we wstepie do rozdziału. Przykład wywołania funkcji: *x=FR("31-May-2010", {"31-May-2010", "13- Jan-2011"}, {"31-May-2011", "20-Aug-2011" }, DSD\_Bid)*. Funkcja zwróci nam wektor stóp forward na dzień 31 maja 2010 r. Odwołanie  $x(1)$  zwraca nam roczną stopę procentowa, zas´  $x(2)$  zwraca nam stope forward obowiazująca pomiedzy datami 13 stycznia 2011 r. a 20 sierpnia 2011 r. wyliczoną w dniu 31 maja 2010 r.

7.1.4 DS\_conv(date, DS)

Dane wejściowe: Parametry: date - data w formacie dd-mm-yyyy; DS - tablica czynników dyskontowych. Wynik działania funkcji: Numer wiersza zawierający konwencję DCC, stosowaną dla daty date. Opis działania funkcji: Funkcja pomocnicza, umożliwiająca zidentyfikowanie konwencji obowiązującej w okresie, w którym znajduje się data date.

## Literatura

- [1] Hagan P., West G., *Interpolation methods for curve construction*, Applied Mathematical Finance 2006.
- [2] Kincaid D., Cheney W., *Analiza Numeryczna*, WNT 2002.
- [3] Filipowić D., *Interest rate models, 4. Estimating the yield curve*, Bank of Canada 2000.
- [4] Ron U., *A practical guide to swap curve construction*, Bank of Canada 2000.
- [5] Andrew Lesniewski, *Interest rates and FX models 1. The Forward Curve*, Courant Institute of Mathematics, New York University 2011.
- [6] Finance Trainer, *Outrights/FX swaps*, http://www.financetrainer.com/ fileadmin/inhalte/TOOLS\_SKRIPTEN/0102\_forwarde.pdf.